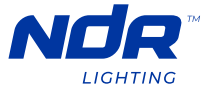

## PINNACLE 200 **Ruban Lumineux DEL 24V de la série Pinnacle**

## TL200-RGB-24V

DÉPANNAGE

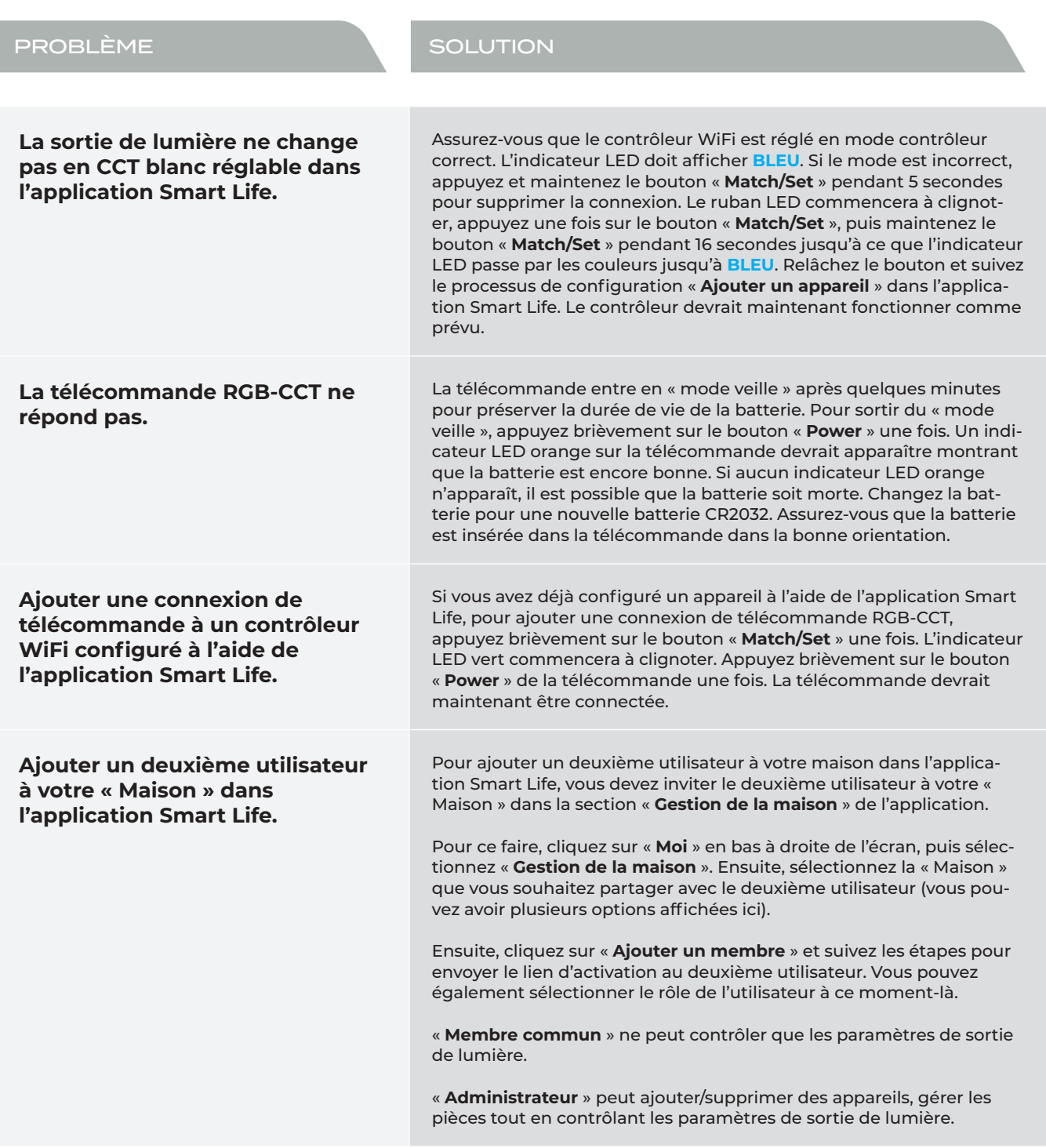

## **NDR**LIGHTING.COM

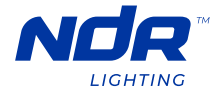

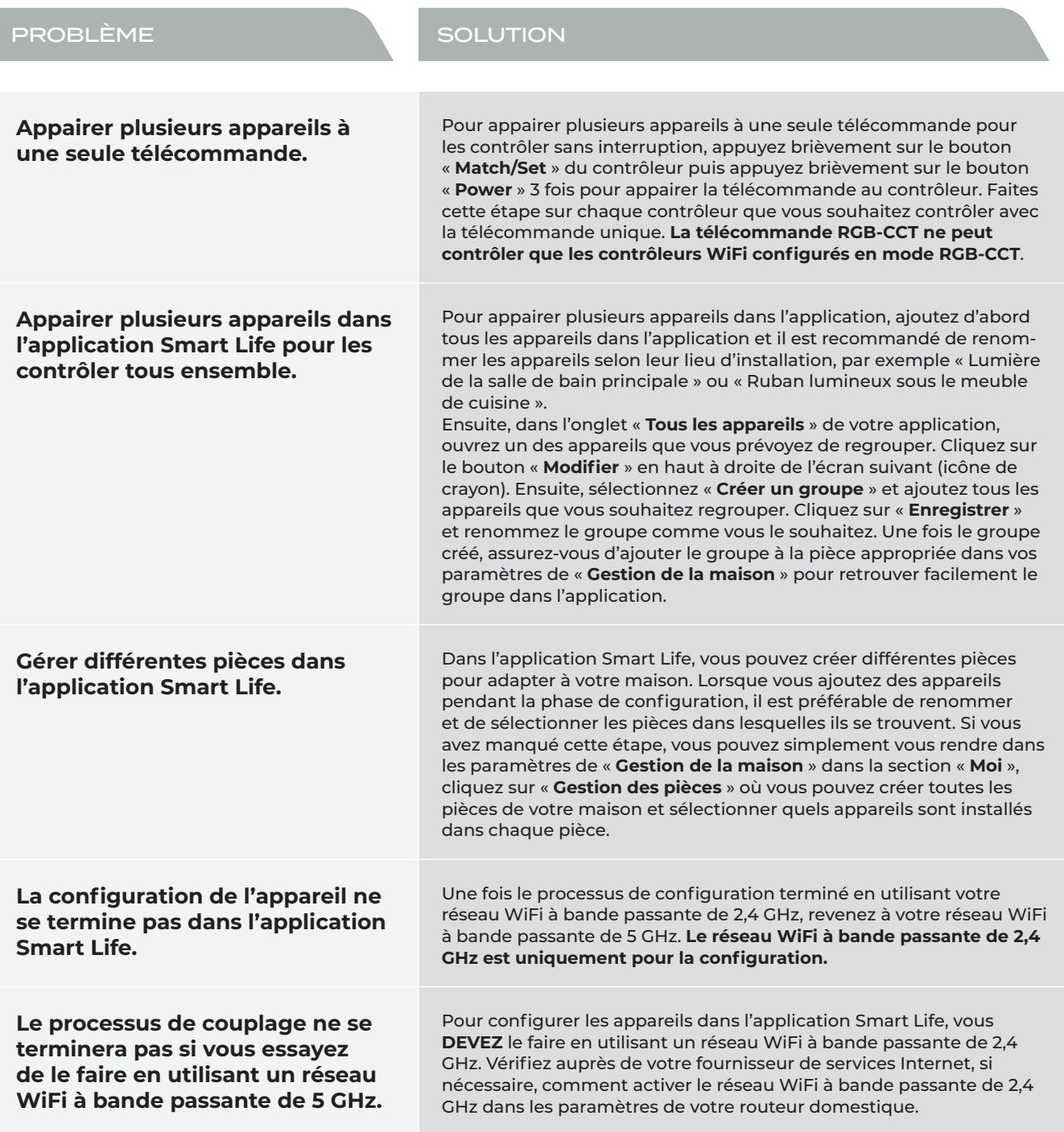